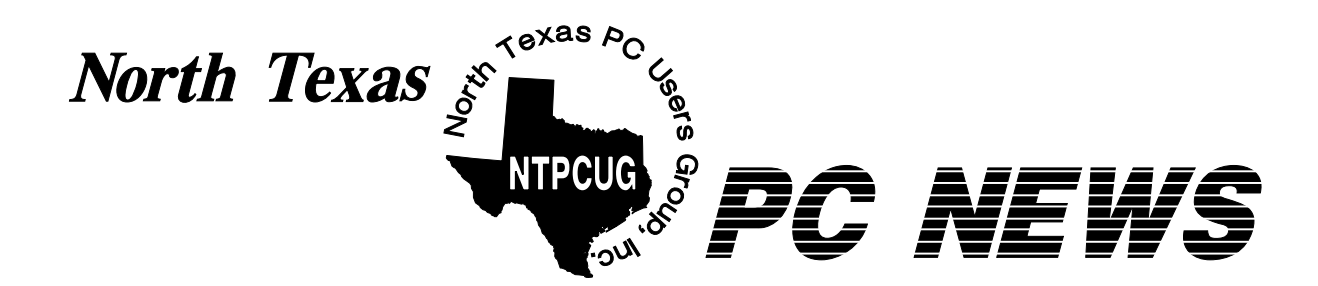

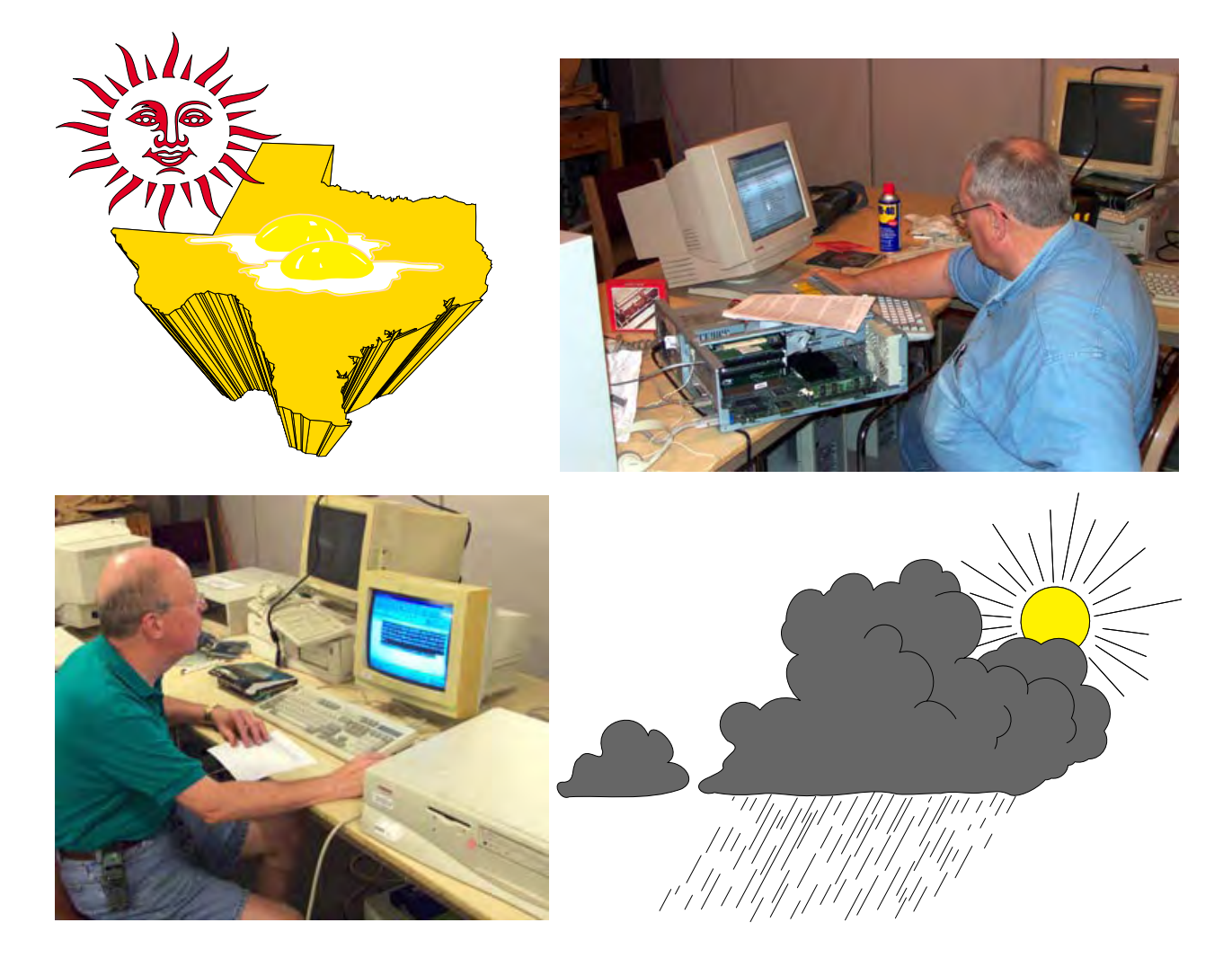

 *Rain or Shine, NTPCUG Volunteers Keep Recycling PCs*

 *Online Edition* 

*July 2002* VOLUME 21 • NUMBER 7

## In This Issue...

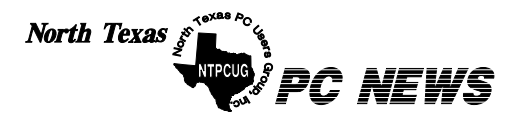

Published monthly by members of North Texas Personal Computer Users Group for their use. Send all editorial correspondence to: Editor, North Texas PC NEWS at: *newsletter@ntpcug.org*

Send address changes to: Membership Director,NTPCUG, P.O. Box 703449, Dallas, TX 75370-3449.

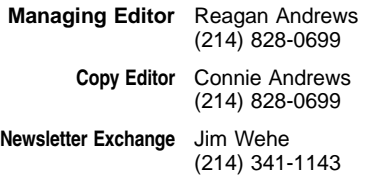

The opinions expressed herein are those of the authors and do not necessarily reflect those of the Group or its members. Copyright ©2002 by *North Texas PC NEWS.* (Articles without specific copyright notices may be reproduced unchanged by other not-for-profit User Groups if credit is given to the author and the publication.)

Circulation:

Member distribution was 500

The editors of North Texas PC NEWS use Microsoft *Word for Windows 97.* This issue of North Texas *PC NEWS* was composed using *Corel Ventura 8.0, Corel Draw 9.0, Arts & Letters Express 6.01, Adobe Photoshop 4.01, Microsoft Publisher 2000* and *Adobe Acrobat 4.01* Principal typefaces include: Times, Palatino, Helvetica, A&L Cafe, French Vogue, and Lithos.

D E A D L I N E Copy deadline for August North Texas PC NEWS: Friday, August 6, 2002

**Meeting Dates:** 

July 20, 3rd Saturday August 17, 3rd Saturday September 21, 3rd Saturday

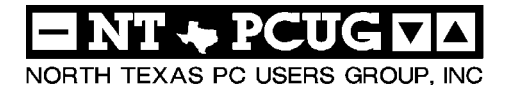

#### *Articles and Announcements:*

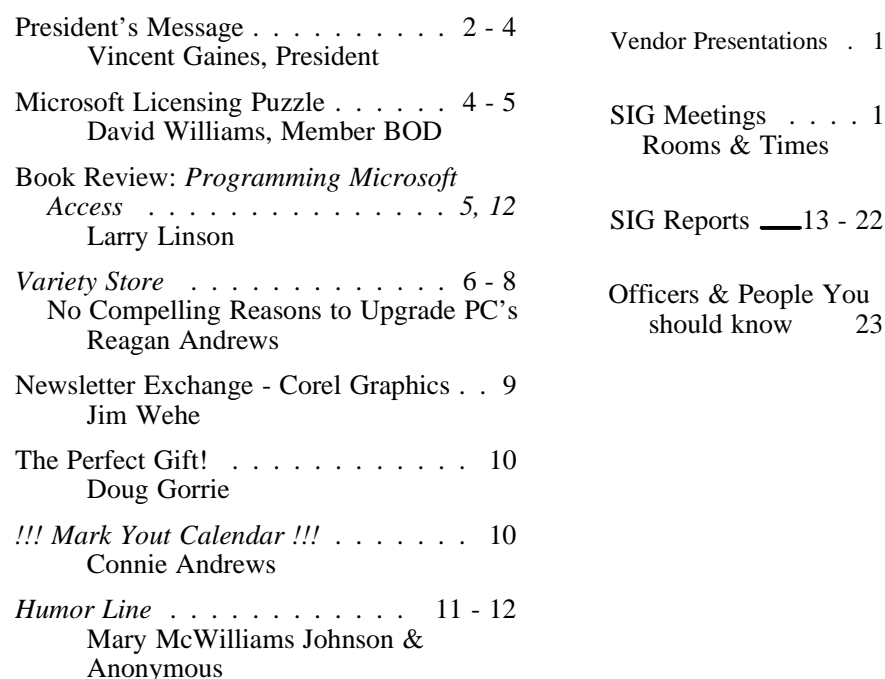

 Submit Newsletter articles to: *newsletter@ntpcug.org* **Visit the North Texas PC Users Group Web page:**

#### *<http://www.ntpcug.org>*

#### **Submitting Articles and Stories to the Newsletter**

*The North Texas PC NEWS* is now particularly if the editors have online—and it's more important questions or suggestions about the than ever that the NTPCUG newsletter contain timely and informative content of interest to our members. We will welcome pertinent "How to do it" articles, book reviews, software reviews and other materials that would be helpful and interesting to NTPCUG members.

For prospective authors, there are a few, but very important, "Do's and Don'ts" involved in article submission to the newsletter, first of which is accuracy. Be sure of your facts (unless you report them as "rumors") and always remember to report the source(s) as well.

Please don't submit articles that are taken from another source without crediting the source in your article, i.e., if you excerpt something from the Microsoft (or other) Web site, please state that in the article.

Remember to "sign" your article/ story at the bottom. A simple "by Your Name" will be quite helpful,

story.

*Special Items:*

Please don't submit the article or story in HTM or .PDF format. It can make editing and formatting quite time consuming and difficult.

We can accept MS Word 97, most WordPerfect files and ASCII .TXT files. The absolutely latest version of any word processor may not convert gracefully to our format and may have to be rejected as a result.

Graphics should be submitted in one of the "standard" formats, i.e., .TIF, .EPS, .GIF, .PCX or .JPG files. While "native" CorelDraw (CDR) files are also OK, other graphics editor native formats may not be convertible.

Again, we want your articles and thank you in advance for your input and cooperation.

Reagan Andrews

## PROGRAMS & PRESENTATIONS . . . VINCENT GAINES

## **Main Presentation - July 20**

## **Corel Corporation will present "Graphic File Portability in Corel Products" and will introduce CorelDRAW(r) Graphics Suite 11.**

**Corel's large line of products are not only portable within their own product line, but also portable to a large number of other software products in the market place. Corel's products include Corel DRAW, R.A.V.E., Corel PHOTOPAINT, Bryce, Corel Designer, Corel Ventura, KPTeffects, Word Perfect Office, KnockOut, and several iGrafx products - to name only a few.** 

**Come see a preview of the exciting new features in CorelDraw Graphics Suite 11, which will be available in late July 2002.**

**Time and location will be announced later—Please check the NTPCUG Web Site at** *<http://www.ntpcug.org>*

## S Special Interest Group Meeting Schedule

**Time SIG** 

- **8:00 Microsoft Networking Hardware Solutions Excel/Spreadsheets General Genealogy**
- **9:00 Communications Operating Systems (Formally the DOS SIG) PC Concepts Alpha Five Dallas Corel Microsoft Word The Master Genealogist**
- **10:00 Access Beginning Internet - Beginning PC Concepts Web Content Committee Dallas Corel (continued) Microsoft Word (Continued) The Master Genealogist (continued) Web Programming**

**Time SIG** 

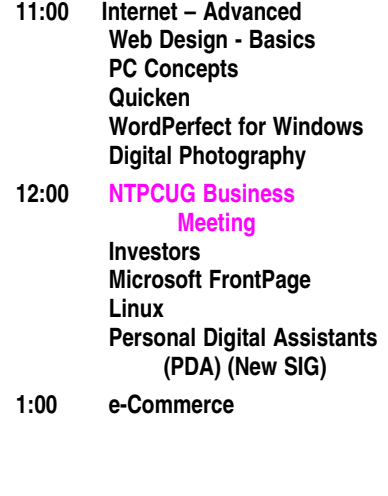

**SIG meetings are listed by time for the July 20 meeting. Times may change, and members are advised to check the NTPCUG Web site for latest listings. Room locations will be posted on the day of the meeting.**

**The following SIGs are meeting at separate locations, and are not included in the schedule above. Check the SIG notes for time and location.** 

**Meets on 07/13**

**Access Application Developers Issues Visual BASIC - Advanced Visual BASIC - Beginning** 

## **Prez Sez**

The developer-oriented groups are meeting on the second Saturday of every month at the Microsoft headquarters building in Irving. If you haven't visited them yet, please do so this month. They are getting together July  $13<sup>th</sup>$  from 9AM to 1 PM. The main meeting is still being held on the third Saturday July  $20^{th}$  with over 20 different SIG's gathering in Irving at North Lake College in the same two buildings we have been using this spring and summer. We continue to have the use of the close-up parking in front of Building "C".

We have our very own credit union now. Our members are now eligible to join the Advancial Credit Union. We can receive free checking accounts and get paid interest on the money in our checking accounts as well. The interest rates

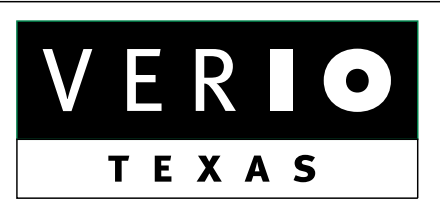

**Formerly OnRamp, National Knowledge Networks and Signet Partners** 

#### **BUSINESS CONNECTIVITY**

Lan ISDN, Point-to-Point T1, Fractional T3

#### **WEB SITE HOSTING & MANAGEMENT**

**Virtual Domain, Server Collocation** 

#### **CONSULTING**

**Firewall Security, Network Design** 

#### **DIAL-UP ACCESS**

28.8K - 56K analog, 64K - 128K ISDN, V.90

### www.veriotexas.net, info@veriotexas.net

8-266-7267

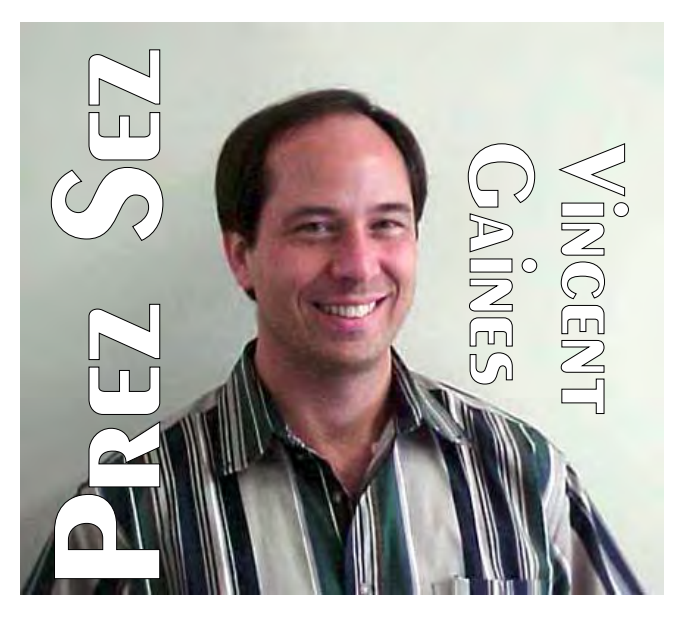

they are paying have been consistently higher than all others in this area. We have all the regular benefits of any credit union or bank in the area. They are just willing to pay us better rates for our savings and even our checking account balances. Visit them at and sign up soon!

Vacation season is upon us. Our summer subjects are designed to follow the pattern of our lives. Take along those digital cameras and the pictures you take can be used with the software we plan to have demonstrated for the Club.

Corel is our main speaker and the major vendor presenting this month. Our focus SIG is, of course, COREL! The presentation by the Handspring Corporation was well attended and a dozen members continued visiting with **Bob Wudeck** for the hour following the main presentation. I have a feeling there will be much more interest in a SIG to develop programs for the PALM platform after all that we learned in June.

## **Progress on Our Goals This Month**

Community Service: We have a copy of the live news story that Irving ran a couple of months ago. Pick up your own copy from the membership desk. **Gil Brand** and friends are meeting weekly on Tuesdays and Thursdays. What else can we do for the community? We would like to assist in providing PC's for the poor and under-

## PREZ **SEZ... CTd.**

privileged in the Dallas area. If you know of a need in the area please contact Gil.

**New Technology:** Camtasia was used to record the Alpha Five SIG meeting. Check the Web site and download the file if you have access to a broadband connection. This is a nice way for you to catch up on a SIG that you could not attend in person. Please send a note to the SIG Coordinator, **Bill Parker**, to request a SIG to be recorded.

**Publicity and Fund Raising**: Our publicity company fell apart over the past year. There were no funds raised and there were no companies contacted. We would like to ask every one of our members to help this effort out by promoting the Club at your own company. Please contact Gil or any of the Directors for a presentation to your company.

**Web Site Development:** New members can now join up via the Web. Existing members

can now update your contact information via the Web site. When your address or e-mail address changes you can update your member information directly. This helps us avoid typographical errors and speeds the process. The new members-only area is almost ready. The plan is for members to login and view the BOD minutes and members only offers from vendors.

**Main Presentation:** We are working on lining up a main presentation from a major vendor of digital cameras. Reusing older PC's and home connectivity is in the works as well. Computer toys and software are planned for the fall and winter for you to preview the up-and-coming Christmas offerings.

**Job Searching and Career Enhancement: Tanya Steffen** continues to coordinate employers who are in need of employees and job seekers. If you are searching for a new job or wanting to find out what is available then visit the Web-Board and view the latest. Contact her and let her know what it is that you are looking for.

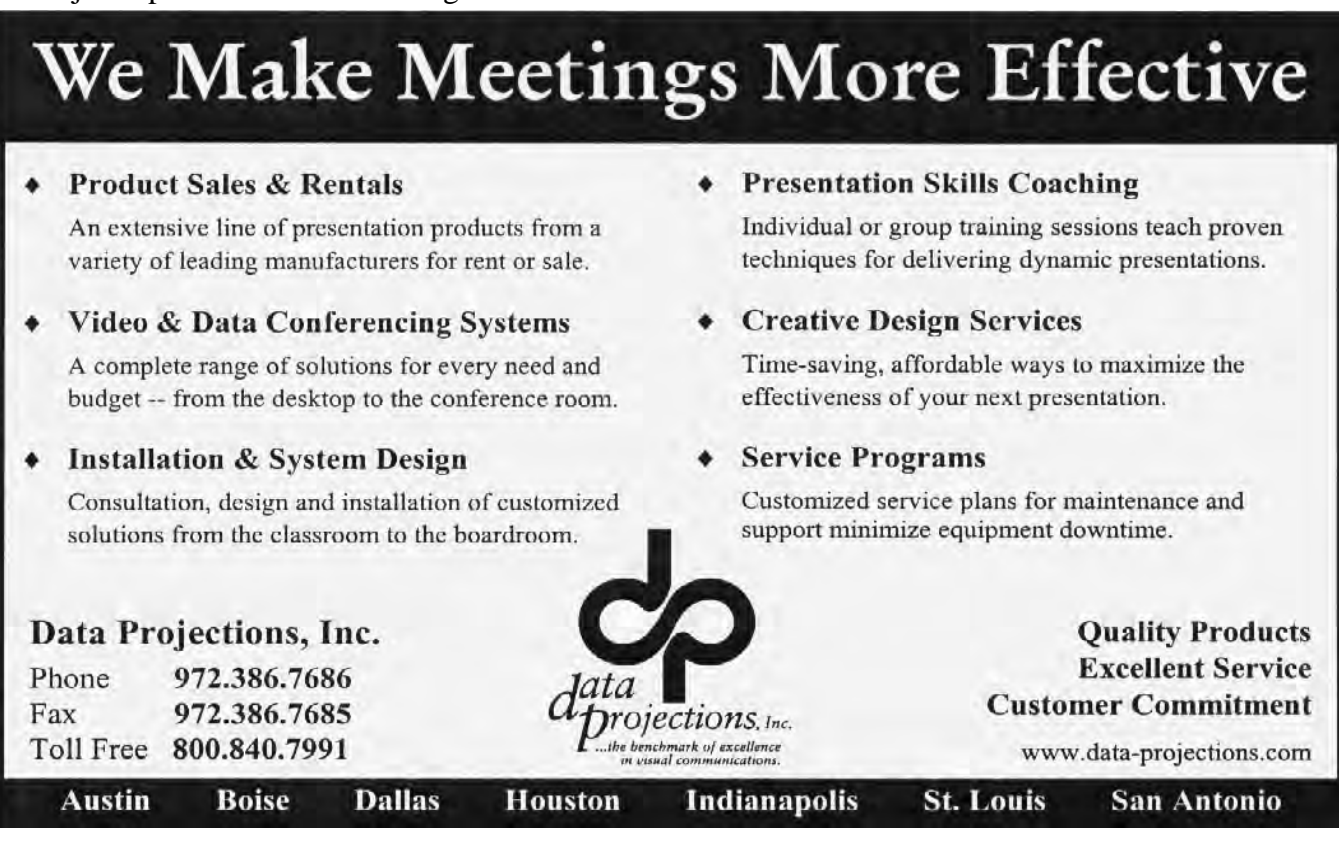

## **MICROSOFT LICENSING PUZZLE**

*Contributed by David Williams, Member NTPCUG BOD*

Long ago we simply purchased software to create letters, calculate profits and make a presentation once in a while. As WordPerfect, Lotus and others provided the software to complete our

tasks we were happy and life was simple. You "bought" a piece of software and could use it for as long as you like. This worked well and we upgraded periodically. For many software vendors this was not enough so changes in marketing software took place.

#### **The Software Suite**

Marketing gave consumers the software suite. A puzzling array

of software "suites" emerged where various programs are grouped together blurring the line between buying a single software program and a single purchase that included multiple software programs. Nearly all vendors of size now offer

## PREZ SEZ... CTd.

Your Board is here to serve you. Find one of us and join in making this a great Club: **Gil Brand, Vincent Gaines, Martin Hellar, Bill Parker, Birl Smith and David Williams**. You will find our pictures and contact information on the Web site. Step up and introduce yourself when you meet us in the hallway. Feel free to send any one of us a message regarding your questions, compliments, suggestions for improvements and offers to assist with the running of the Club.

Cordially,

*Vincent Gaines*

at least one product suite although many leave out the one program you actually want or include other programs with lower demand.

Take for example the Microsoft *Small Business Suite*: Here you have a product designed for small business but the bundle swaps the popular *Power-Point* software in favor of *Publisher*. The Small Business Suite is the one typically offered by the

> large computer manufacturers yet lacks the one program most businesses have been using for years, Power Point.

Some buyers have been quite surprised and the extra expense to separately purchase Power Point always gets attention. There are many choices involved in decision to buy either single products or suites. With freedom to innovate, software

vendors have complicated the difficulty of purchasing by introducing upgrade insurance or incentives like competitive upgrades giving you a discount for the first purchase. But, this may require that you to keep specific parts of that old qualifying product forever to prove you qualified for the upgrade version in the first place.

Another wrinkle comes with the "loaded" new PC with OEM versions of office suites installed. Should the user experience a complete system crash such as being destroyed by a lightning-inspired voltage spike, fire, etc., this software usually falls under a different upgrade/replacement policy and the user may have to purchase the retail version of the suite.

#### **Microsoft Ends Version Upgrades**

Microsoft is implementing a new, simplified licensing program, Volume License 6.0. If you plan to upgrade to new versions of select Microsoft software, the story line by Microsoft says you will save up to 42% by signing up or signing a new license agreement.

Maybe you don't have a license agreement now and don't think you need one. This is true in

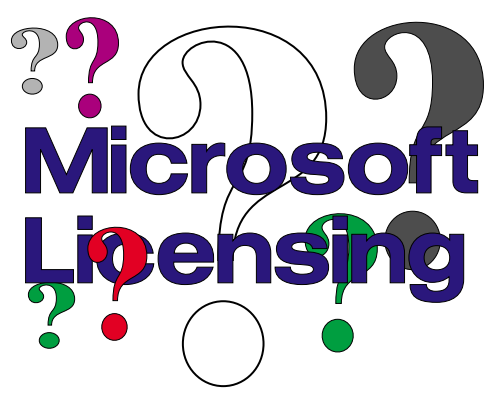

many cases and requires a thorough discussion and analysis of your current software, the versions and your plans moving forward. Many companies around the world have done the analysis and are choosing not to continue the Microsoft upgrade track. Help is available locally as many vendors have been educated on the new licensing plan.

#### **Here is a summary of the changes:**

- ❖ Version Upgrades (VUP's) are no longer available (as of October 1, 2001)
- ❖ Upgrade Advantage (UA) will only be available until July  $31<sup>st</sup>$ , 2002
- $\triangle$  After July 31<sup>st</sup>, 2002 customers can order either Licenses (L) or Licenses and Software Assurance

If you have current versions of MS software (e.g., *Office 2000*) you may consider Software Assurance and would save over going to the store and just buying a new copy of office. If you are still using older software (e.g., *Office 97*) you might consider Upgrade Advantage.

Software assurance means you will be eligible to receive the latest version of the products you license and assures you will *always* be paying Microsoft every couple of years even though you might not have a compelling business need to do so.

Next Steps

- ❖ Identify what you have
- ❖ Evaluate your options

It is important to review what you have now and avoid being rushed into a decision just because Microsoft imposed deadlines are here July  $31<sup>st</sup>$ .

David Williams has offered to assist NTPCUG members with questions over licensing and further information is available locally by e-mail at *ntpcugnews@1callservice.com*.

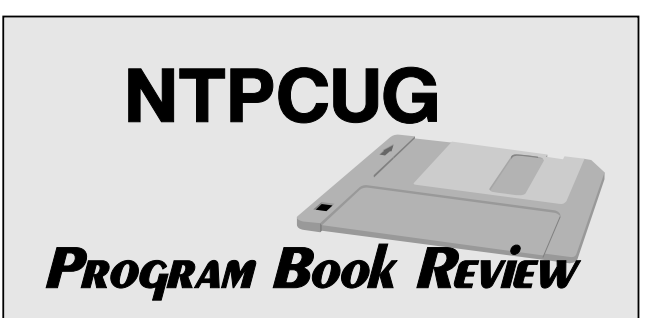

## **Book Review:Programming Microsoft ACCESS Version 2002**

By Rick Dobson

Published by Microsoft Press

ISBN 0 - 7356 - 1405 - 9

List Price in hardcover US \$59.99, CAN \$86.99

Street Price varies (Online booksellers usually discount at least 20%, but add shipping and handling charges – do your math before leaping at the bargain)

I thought the Access 2000 edition of Dr. Dobson's book was excellent; this one surpasses it – it's updated, enhanced, and expanded to cover more subject areas. The target audiences, according to the *Introduction* are (1) practicing developers looking for programming solutions to typical Access development tasks, (2) developers using Access 2002 to build Microsoft SQL Server 2000 solutions (and related technologies such as the Microsoft Data Engine (MSDE), (3) developers who want to add data-based Web techniques to their applications. I would add, also, SQL Server Developers and Database Administrators who should be aware of the capabilities of the Number One client application generator. It is part of Microsoft Press' *Core Reference* series, meaning that Microsoft considers it essential for the target audience.

The book consists of 1109 pages, 29 pages of front matter (don't skip this), and includes a CD with additional code examples, and necessary supporting files. You'll also find a complete,

 **Continued on Page 12**

## **INTEL SHIPS SUPER 64-bit CPUs, AMD TO Follow But Vendors Reporting Slow PC Upgrade Sales As Users See No Compelling Reason to Upgrade**

Want some real power on your desktop? 64-bit CPUs are on the way now with Intel's.

*Itanium 2* launched in early July and aimed at high-end computing with its 64-bit architecture. Later this year, AMD will launch their 64-bit contender, the *Opteron*. The two additions will create a four-way struggle for supremacy at the top in supercomputer, server and workstation machines. They will be competing directly with the Sun UltraSparc III and the IBM Power4.

Actually *Itanium* is a family of CPUs with the *Itanium 2* being a vastly improved revision of the original and slow-selling, year-old Itanium.

(Where does Intel get these names?)

The Itanium is a joint design venture between Intel and Hewlett-Packard that was begun in 1994. This version is claimed to be "super" by Intel who claims it actually beats the IBM Power4 in floating point operations.

## **Intel's CPU No Surprise, Another Round in the CPU Wars Ahead?**

The Itanium 2 comes as no surprise, but it may foster another round of heated competition with AMD at the 64-bit level. You may have noticed the name "AMD *Opteron*" above; the announcement article by Don Clark in *The Wall Street Journal* was the first mention I've seen of this name in the popular media. There is a significant difference between the two CPUs— Itanium 2 is optimized for 64-bit code and is said to be somewhat

slow running 32-bit code, while the AMD Opteron, based on AMD's "Hammer" technology is equally at home with 64-bit and 32-bit code.

While intended for high-end use, if history repeats itself, we'll see these CPUs "trickle down" to the desktop eventually. Question is, who will need/want/buy them?

## **New PC Sales Slow as Users Reluctant to Upgrade**

Lusting for PC sales to pick up has been quite a frustrating situation over the past several months for PC vendors. A real switch has been recently lowering European PC sales that have in the past served as a balance for US PC vendors. I.e., when US sales have been lower than anticipated, this has been offset to some degree by increased

> European PC sales. Not so now with European PC sales 10% less than last year.

Read a lot of speculation in the media as to why both corporate and individual PC sales aren't rising as anticipated, ranging from (corporate) "Y2K blew everyone's IT budgets," to (individuals) "lack of consumer confidence."

## **Another Reason**

Only briefly is another possibility considered, there's just *no compelling reason* to replace a two - three year-old PC if it is meeting user needs, either corporate or individual. Vendors were hoping that release of *Windows XP* would force many users to go for new hardware, but this just hasn't been the (mass) case so far. One reason is that a lot of PC's were sold because of Y2K fears and most of these will run XP just fine with (rela-

6

by Reagan Andrew

**11 HTE** 

ARIET

tively—more on this later) inexpensive memory upgrades.

IT shops have been reassessing PC usage and concluding that the majority of currently existing units are doing just fine in their appointed roles. Home users appear to be reaching the same conclusions with a major exception being gamers.

This latter group is actually driving the very high speed CPU and graphics accelerator markets and may be a larger niche than I have believed in the past. Software drives the games market and for devout gamers is a compelling reason for grabbing as much speed as possible.

## **No Compelling Reason?**

Most of the rest of us simply don't see the need since our office suites are already much faster than our ability to input data. I still type at the same speed regardless of CPU speed however. Global search & replace operations are somewhat faster on very, very long documents, but most of my stuff is less than 100K and I can't tell that much difference.

What's a compelling reason to upgrade? In spite of the above, I'm an example. I recently began upgrading several systems to 1 GHz plus

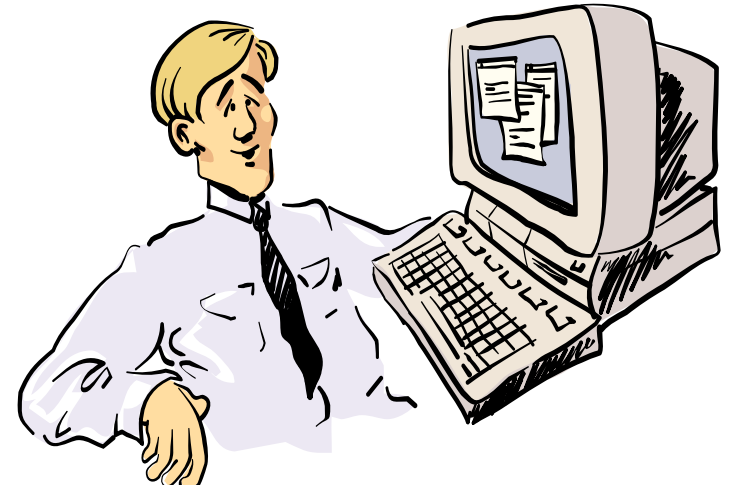

Golly! I got 155 Special Offers in my E-mail this morning, including five guaranteed programs to "enhance" my masculinity, 18 credit card offers with no credit check, 12 free CD's, low mortgage loans, and super savings on inkjet cartridges.

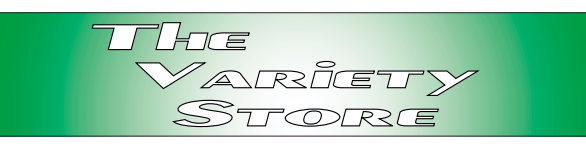

CPU levels strictly because of Corel *PhotoPaint*, Adobe *PhotoShop* and my growing interest in digital graphics (photo) manipulation—and how slowly this was working with 150 MHz - 300 MHz PC's.

For me, this was a compelling reason to upgrade, and I suspect digital photography will form a compelling reason for others as well.

## **Past Compelling Reasons?**

We began our PC explorations with a 4.77 MHz IBM PC and *PC DOS 1.1*. Yes, it was very "slow" by current standards, but seemed pretty hot in 1983. Even *Ventura Publisher* running under DRI's *GEM* and *CorelDraw* running under a very early version of Windows were quite usable, almost fun to run. However, the last actually prompted a move to an 80286 10 MHz machine.

What really drove users to the 80286, and later to the 80386-powered PC, was software. Beginning with Lotus *1-2-3* and *VisiCalc*, PC users found a need for much more memory, disk storage space and CPU power. Programmers work-

> ing with slow, cumbersome language compilers were also feeling a need for faster machines.

## **Windows 3.0, 95 Were Compelling Reasons**

*Windows 3.0* prompted a move to a "real" PC, a 20 MHz 80386 machine because of its "improved" memory management capabilities. Joining the *alpha*, then *beta* testing on *Windows 95* prompted a move to 486 DX2-66 machines. And, a little later, to Cyrix 6x86 PC's with OEM 2.1 primarily for access to FAT32 and the USB capabilities provided in the later versions of Win95. These machines were also subjected to

trial installations of *OS/2 Warp* and *NT 4.0* as well, but did display some resource deficits with the last two operating systems. (Neither really wanted to run well with 16 M of DRAM at 150 MHz CPU's.) Later versions of Win 9x and ME, didn't provide the same needs for increased CPU power experienced with Win95, though.

## **A 'New' Compelling Reason?**

I mentioned earlier that digital photography and editing was a compelling reason for me. If gaming and digital photography continue to grow in popularity among PC users they may serve to increase demand for additional CPU speed and more DRAM. Another possible compelling reason may lie in wait—enhanced speech recognition capabilities that may make keyboarding obsolete.

This has been "predicted" like crazy for the last 10 years, but I think machines are just now coming up to the specs that "real" speech recognition will demand. For this to occur, accuracy will need to be at the 99+% level, programs will need to be accessible to multiple individuals and contain automatic error flagging for grammar and syntax.

That's gonna take a lot of CPU, DRAM, disk and bus power.

## **Memory Still Gives the Most 'Bang for the Buck'**

Mentioned earlier that ability to use a lot of memory was a major reason for upgrading to the 80386 CPU and Windows 3.x. That was when 16 M of 30-pin DRAM SIMMs was a bargain at \$750 and before the DRAM price wars of the  $90's.$ 

Now adding DRAM is the most cost effective PC upgrade. Checking local and national DRAM sites, users will find PC133 128M SDRAM modules in the \$30 range and PC133 256M SDRAM at \$40 - \$45. Windows 2000 and XP will surprise users who upgrade from 32M - 64M to 128M - 256M with significant performance increases. Don't expect similar results

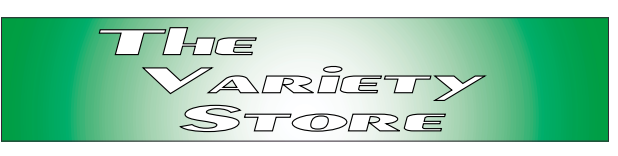

in Win 9x or ME—they don't handle DRAM memory as neatly as do Win 2K and XP.

## **But, DRAM, CPU, Prices Rollercoaster Several Months**

Wow! DRAM prices have been on a wild, turbulent ride since January! CPU prices as well, but without such wild swings as DRAM. It may be a great, or terrible, time to upgrade either depending on the time of day you look for prices. It's that wild and has truly become a commodity market.

I was going to mention above that now may be a good time to upgrade to a faster CPU (if the user really needs the speed), but mostly restrict that to AMD CPUs. Reason is found in Intel's continuing socket changes for their *Pentium 4* CPUs. Users with Pentium 4 CPUs have to be very, very careful in this effort since there are at least two different Pentium 4 sockets (this has got to be giving the mainboard vendors major headaches) and upgraders will have to be aware of which socket their PC employs.

This is where AMD is a better choice since both the high-end, *Thunderbird*, and low-end, *Duro*n, CPU's fit in the same sockets which haven't changed since the earliest Athlon "Slot A" socket was abandoned by AMD. PC owners with a 1 - 2 year-old mainboard can upgrade to a 1 GHz Duron for \$40 or a 1.1GHz Thunderbird for \$65 as of this writing. (Don't look for these prices from Fry's or other local vendors, they're from the Net.)

#### *Reagan Andrews*

## **Newsletter Exchange for July, 2002**

The NTPCUG Meeting Theme for July, 2002, is Corel Office Suite and Graphics Products. The articles listed below review articles on those subjects.

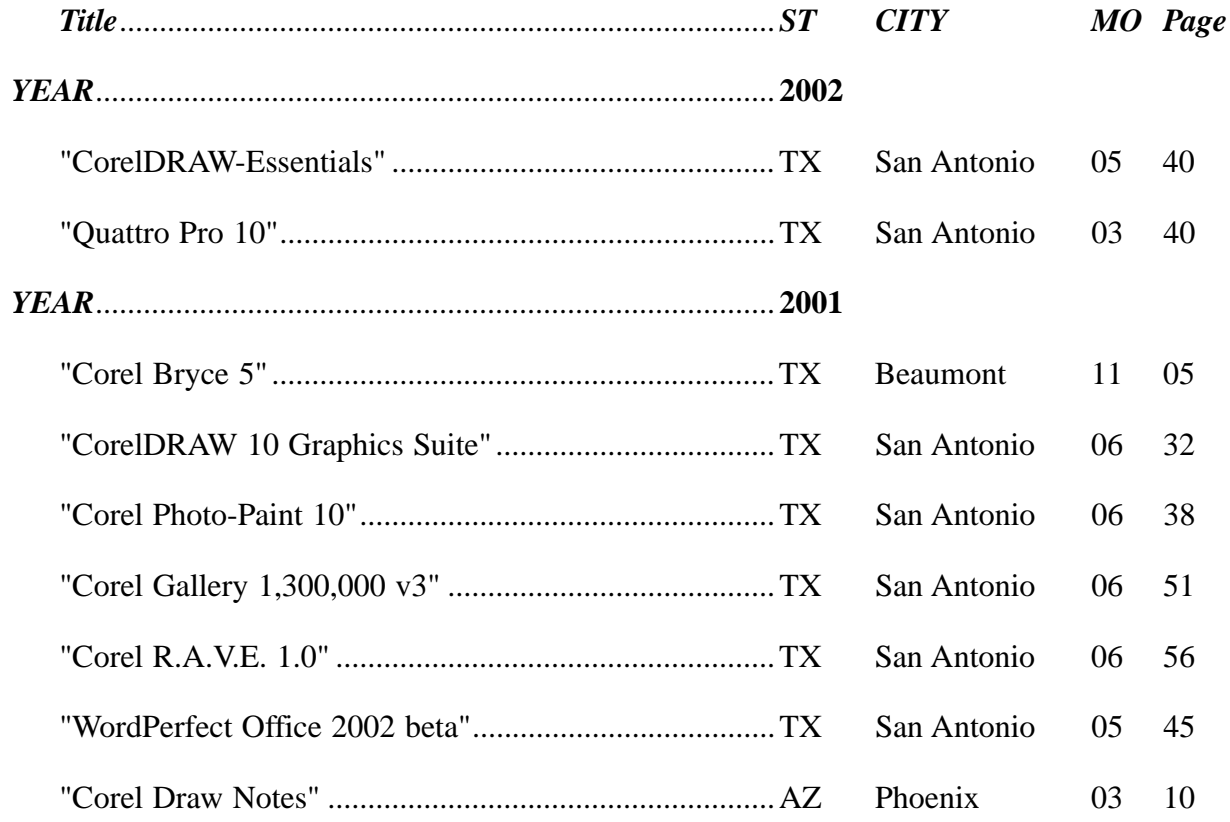

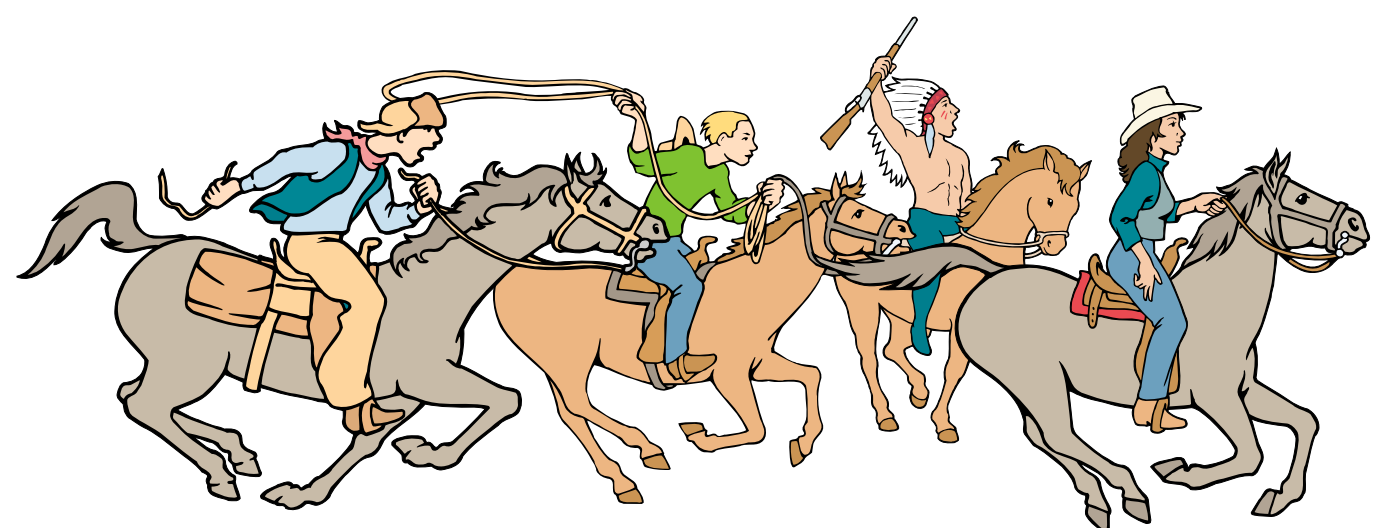

NTPCUG Members are really anxious to see the latest Newsletter Exchange issues...

## **!!! Mark Your Calendar !!!**

Future Newsletter Deadlines and Meeting Dates

**Please Note:** The June meeting will be on July 20 at Building "C" on the North Lake Community College in Irving, TX.

Our main meeting presentations [and most SIGs] will be on the **third Saturday** of each month.

The **newsletter deadline** each month will be **fif-**

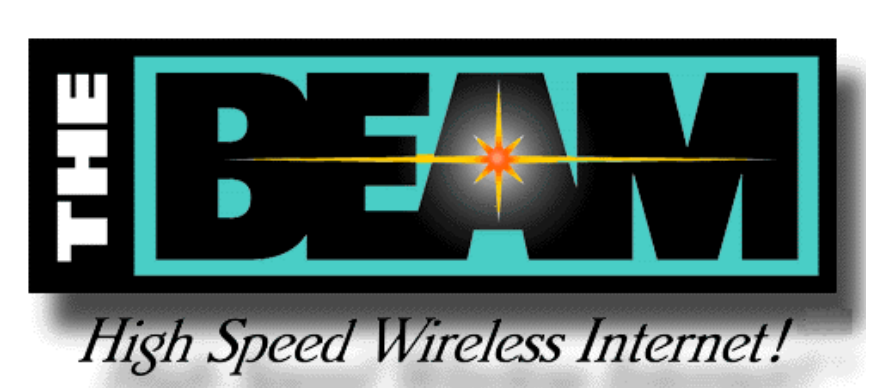

**teen days before** the main meeting. See the schedule below for a listing of those dates.

## **Newsletter Deadline Meeting Date**

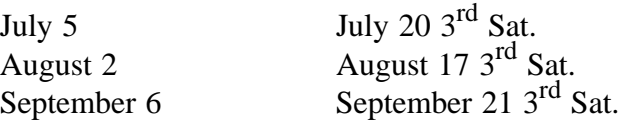

## **Off-Site SIGs**

The North Texas Microsoft Developers SIGs Beginning Visual Basic, Advanced Visual Basic, Access, and Application Developers Issues SIGs) will meet the **second** Saturday of each month at Microsoft Corporation's Building #1 located at 7000 State Highway 161 in Irving, Texas.

## **Up-to-date Information**

Make it a habit to check our Web site at *<http://www.ntpcug.org>* for any last minute

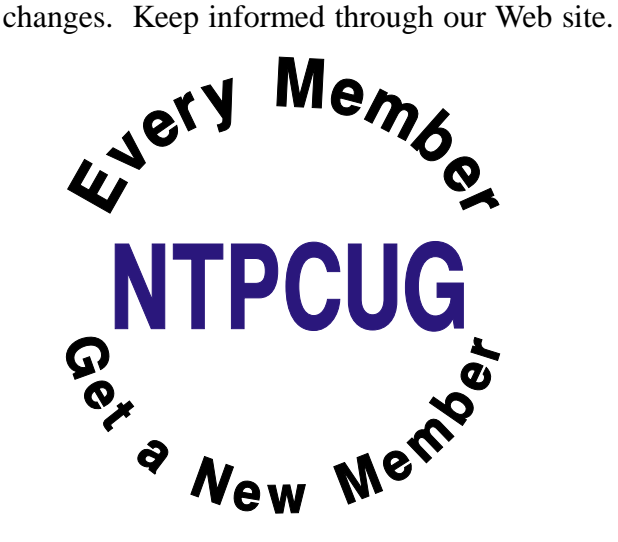

**The Perfect Gift!**

Looking for a last-minute gift that's quick, easy and keeps on giving for the entire year? Take a tip from Doug Gorrie and consider giving a one-year membership in the North Texas PC Users Group. This is an especially appropriate gift for a friend or relative who is new to computing and interested in learning how to use and enjoy the PC.

Point out the Genealogy SIGs to people who are collecting information about their families, tell friends how much the Internet SIGs can help in easing their way into really using the Web, and the benefits of friendly, early computer lessons in the Introduction to the PC SIG.

More experienced users would appreciate value of vendor presentations in making important software and hardware decisions during the year.

If you have a friend or relative who constantly "borrows" your copy of the latest *North Texas PC News*, a gift membership might be especially welcome.

*Doug*

## **DILBERT'S RULES OF ORDER**

- 1. I can only please one person per day. Today is not your day. Tomorrow is not looking good either.
- 2. I love deadlines. I especially like the whooshing sound they make as they go flying by.
- 3. Tell me what you need, and I'll tell you how to get along without it.
- 4. Accept that some days you are the pigeon and some days the statue.
- 5. Needing someone is like needing a parachute. If they aren't there the first time, chances are you won't be needing them again.
- 6. I don't have an attitude problem, you have a perception problem.
- 7. Last night I lay in bed looking up at the stars in the sky, and I thought to myself, where the heck is the ceiling?
- 8. My reality check bounced.
- 9. On the keyboard of life, always keep one finger on the escape key.
- 10. I don't suffer from stress. I am a carrier.
- 11. You are slower than a herd of turtles stampeding through peanut butter.
- 12. Do not meddle in the affairs of dragons, because you are crunchy and taste good with ketchup.
- 13. Everybody is somebody else's weirdo.
- 14. Never argue with an idiot. They drag you down to their level, then beat you with experience.
- 15. A pat on the back is only a few centimeters from a kick in the rear.

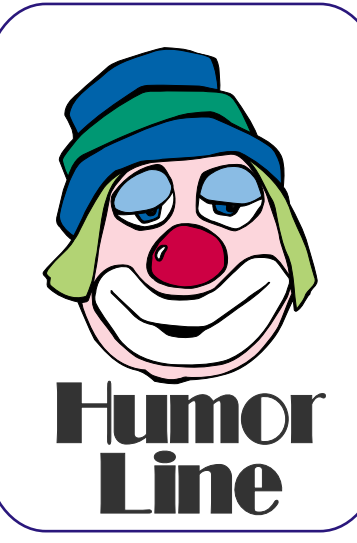

- 16. After any salary raise, you will have less money at the end of the month than you did before.
- 17. The more crap you put up with, the more crap you are going to get.
- 18. You can go anywhere you want if you look serious and carry a clipboard.
- 19. Eat one live toad the first thing in the morning and nothing worse will happen to you the rest of the day.
- 20. People who go to conferences are the ones who shouldn't.
- 21. If it wasn't for the last minute, nothing would get done.
- 22. When you don't know what to do, walk fast and look worried.
- 23. Following the rules will not get the job done.

## **Dilbert Quote Contest**

A magazine ran a Dilbert quotes contest. These are actual quotes from managers out there.

As of tomorrow, employees will only be able to access the building using individual security cards. Pictures will be taken next Wednesday and employees will receive their cards in two weeks. (This was the winning quote from Charles Hurst at Sun Microsystems)

> What I need is a list of specific unknown problems we will encounter.

How long is this Beta guy going to keep testing our stuff?

E-mail is not to be used to pass on information or data. It should be used only for company business.

Turnover is good for the company, as it proves that we are doing a good job in training people.

## **Review: Programming Access... Ctd.**

indexed, searchable electronic copy of the book. ued on Page 1

In today's world of cheap hard drive space and RAM, wouldn't it be great if every printed book came with an electronic copy? There's also copy of Internet Explorer 5.5, just in case you haven't already updated to that or IE 6.

The book has four parts:

Part I: *VBA Fundamentals* is about Visual Basic for Applications (VBA), the language of Microsoft Office, core language of the separate Visual Basic V 6 product, and licensed from Microsoft by other vendors. It covers using the language and dealing with objects in various object libraries.

Part II: *Data Access and Data Definition* covers using ActiveX Data Objects (ADO) and general Access data definition and use. I've not seen a better tutorial on ADO anywhere!

Part III: *User and Programmatic Interfaces* covers specifics of displaying your information to the user interface and allowing the user to interact and corresponding programmatic interface to your information. Reports, command bars, the Office Assistant, the file system, class modules, and interacting with other Microsoft Office software are other topics in this section.

Part IV: *Multiuser Development for Jet, SQL Server, and the Web* covers Access in multiuser environments on LANs or WANs, replication for databases with a base location and remote users that are not continuously connected, Access clients to Microsoft SQL Server, and putting Access or SQL Server databases on the Worldwide Web.

The single appendix covers Microsoft Office XP Developer Edition, the additional items – ActiveX custom controls, runtime support, the Developer Edition of SQL Server which you can use for development but aren't licensed to redistribute, and

the redistributable stripped-down version of SQL Server, the Microsoft Data Engine (MSDE).

Don't look for extraneous information that many writers consider obligatory, such as *What's New in Access 2002*. Dr. Dobson, rightly, feels that you already have that information before you decided to purchase a book such as his. He cover his subjects in depth, but the scope and depth are not the only important factors. Dobson has a particular knack for understanding complex subject matter so that he can explain it clearly and simply – he's not just a writer, he's a teacher, and a good one. (Dr. Dobson regularly presents seminars in major cities around the country. I understand they are well-attended and well-received.)

If you are in the (broad) target audience, I strongly recommend this book.

© Copyright L. M. Linson, 2002 -- Permission granted to freely distribute with copyright notice.

### HUMOR LINE... CTd.

This project is so important, we can't let things that are more important interfere with it.

Doing it right is no excuse for not meeting the schedule.

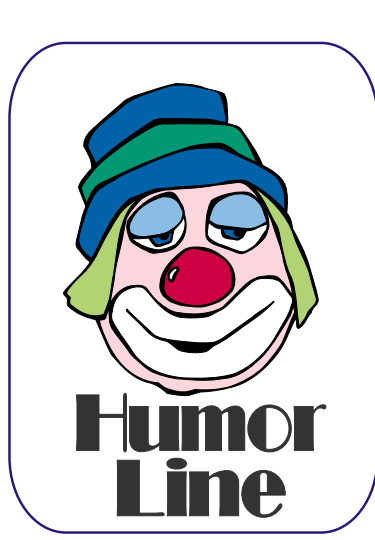

No one will believe you solved this problem in one day! We've been working on it for months. Now, go act busy for a few weeks and I'll let you know when it's time to tell them.

## Selected S REPORTS

News and meeting notes of Special Interest Groups Further background information about a SIG is available from the SIG's Web page at www.ntpcug.org

.

#### **Access**

The Microsoft Access SIG meets with other developer SIGs on the *Second Saturday* of the month, at Microsoft's facility in Irving on the President George Bush Parkway (State Hwy. 161), just off State Highway 114. The Access SIG Web site at *[http://members.tri](http://members.tri-pod.com/ntaccess/)pod.com/ntaccess/* has directions, a link to a map, and meeting times.

**On July 13, 2002:** July is Component Object Model (COM) Theme Month. The Access SIG is honored to have a popular guest speaker, **Toi Beveridge Wright**, President of our sister organization, the Metroplex Access Developers (MAD). Toi's presentations, both to this group and MAD, are always well received. Her last presentation here, illustrated by a database, on multi-tier Web-based database applications was very clear and very informative.

#### Larry Linson

#### **Access – Beginning**

In July, Co-SIG Leader **Jim Wehe** will demonstrate how to build a report the easy way using the Wizards built into Access. The Wizards do a great job of building the framework for your report, then allow you to go in and customize it for your specific needs. Planning is the key to building a report. A report is designed around a set of data (either a table OR a query). The query will collect the desired fields and calculate new fields, which will then be passed to the report writer for arrangement on the page.

We have planned a set of classes designed around the beginner. If you are interested in Access, what it is, or what it can do to you, then please join us on

the 3rd Sat each month. IF you have an idea for a class, please let us know. Our planned schedule is flexible!!

If you have an Access problem you are trying to solve, bring it to the meeting. We will have time at the end for a Q&A session.

For the beginner, NTPCUG members also have a great CD video library that includes **ACCESS training**. It is available for checkout at the monthly meetings (with a deposit). See the NTPCUG Web site for details (membership has its privileges!). You might want to check out *www.woodyswatch.com* as a valuable resource for tips and techniques newsletter. Access also provides several sample databases on the Office CD, including the NORTHWIND Project. This database provides an excellent learning tool.

#### **Planned 2002 Sessions include**:

July: **Jim Wehe Creating Reports** – presenting the data your way

August: **Tom Browning**: Creating Reports - Part Deux

September: **Ray Wright**: **Designing Forms** for viewing, editing and data entry.

#### October: **Tom Browning**: **Designing Forms - Part Deux**

Nov: **Ray Wright**: Creating Calculated fields and Parameter Queries

#### **Previous sessions in 2002:**

June: **Ray Wright**: Creating Queries - Part Deux

#### **Sig Leader Listings**

**SIG Coordinator Bill Parker at: sig\_coordinator@ntpcug.org**

#### **Access**

Larry Linson........ (817) 481-2350 hM *larry.linson@ntpcug.org* Tom Browning *tombrowning@prodigy.net* Neel Cotten......... (214) 904-0011 h

#### **Access - Beginning**

Ray Wright.......... 972-380-0664 *Ray.Wright@ntpcug.org Tom Browning .... 214-692-9784 tombrowning@prodigy.net* Jim Wehe............ 214-341-1143 *JWehe@aol.com*

#### **Alpha Five**

Bill Parker ........... (972) 381-9963 h *bill@partec.net* Dan Blank ........... (972) 395-3367 h *danblank@bigfoot.com*

#### **Application Developers Issues**

Dan Ogden ......... (972) 417-1917 *dogden@gte.net* Larry Linson *lmlinson@yahoo.com*

#### **Communications**

Birl Smith ............ (972) 406-0060 w *birl.smith@ntpcug.org*

#### **Dallas Corel**

 Marsha Drebelbis (214) 951-0266 *mdreb@litigraph.com* Susan Biggs........ (214) 340-7794 susiemm@*earthlink.net* Maria Whitworth.. (972) 381-5025 *drpr@swbell.net*

#### **Digital Photography**

James Dunn........ 972-279-5712 *jdunn@augustmail.com*

#### **e-Commerce**

Alan Lummus...... (972) 733-4141 w&h alan.lummus@ntpcug.org

#### **Excel/Spreadsheet**

Art Babb.............. (214) 324-5920 h ............................ (214) 525-5750 w *alb91@earthlink.net*

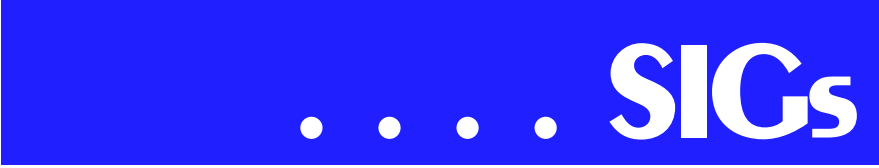

May: **Larry Linson**: **Practical Table Layout**

#### Ray Wright

#### **Alpha Five Database**

In July we will begin to explore the features of Alpha Five Version 5. This version should be released by meeting time. There are many new features and some new ways of using old features. So come get up to speed on using this latest and greatest from Alpha Software.

#### **Bill Parker**

## **Application Developers Issues**

The Application Developer Issues SIG focuses on providing information to developers that assists them in (1) developing applications that use Microsoft tools and technologies, (2) engineering applications through various design methodologies, and (3) staying abreast of legal developments and industry trends that affect developers. We meet on the 2nd Saturday of each month at the Las Colinas campus of Microsoft Corporation. Our SIG meets at 11:00 AM. For directions, including a downloadable map, please go to *appdevissues.tripod.com/location.htm*.

For more information on our SIG in general, including meeting updates and details on past meetings, please visit our Web site, *appdevissues.tripod.com/*. You may also download presentations, freeware apps, and sample code at *appdevissues.tripod.com/downloads.htm*.

Daniel Ogden

#### **Dallas Corel**

#### July Program

North Texas PC Users Auditorium Feature Presentation for July 20, 2002 will be given by the Corel Corporation.

Their topics will be "Graphic File Portability in Corel Products" and the introduction of CorelDRAW® Graphics Suite 11 . Corel's large line of products are not only portable within their own product line, but also portable with a large number of other software products in the market place. Corel's products include Corel DRAW, Rave, Corel PHOTOPAINT, BRYCE, Corel lDES-IGNER, Corel VENTURA, KPT, Kpt Vector Effects, Word Perfect Office, KnockOut, and several iGrafx products. One example of the portability: Import a photo (from PhotoShop and/or digital camera) and edit it in Corel PHOTO-PAINT® 11, use Knock-Out to select some part of the photo for special processing, then combine layers with another photo in Photo-Paint, and export the result for different final uses. Another example: start a work in Corel R.A.V.E. 2 and take it to Flash for finishing. They will also cover the new features in CorelDraw Graphics Suite 11, which will be available in late July 2002.

#### **June in Review**

Martin Hellar started the June Meeting with a demonstration of the NTPCUG's WebBoard. The purpose was to make sure that all present knew that it existed and could be used with an e-mail approach rather than a news group application. The second surprise was the showing of IrfanView Freeware. IrfanView is similar the ACDSee. Since it is freeware, copies were given to all that wanted to try it out. The main part of the presentation was about some of the new features in Photoshop 7.0. The tutorials supplied by Adobe were Quicktime movies and quite good at showing how to use some of the new features.

#### **May in Review**

**Gene Brown** did in fact show up for his day with the Dallas Corel SIG. A good day it was for all us there. He

Eb Foerster *eb.foerster@ntpcug.org*

#### **General Genealogy**

Steve Shanafeldt.972-523-4846 *steve@developercourses.com*

#### **Genealogist - The Master**

Jeri Steele ...........(214) 567-6289 w steele@*pioneerinfo.com* Bill Dow (972) 306-1596 w *dow@PioneerInfo.com*

#### **Hardware Solutions**

Charles Miller ......(903) 938-4220 h *cbaxter@pobox.com* Ralph Beaver ......(817) 624-9530 h Gary Johnson......(972) 938-0344 h

#### **Internet–Beginning**

Doug Gorrie.........(972) 618-8002 h *doug.gorrie@ntpcug.org* Tom O'Keefe *okeefe@metronet.com*

#### **Internet–Advanced**

Doug Gorrie.........(972) 618-8002 h *doug.gorrie@ntpcug.org* Tom O'Keefe *okeefe@metronet.com*

#### **Investors**

Kathryn (Kathy) Kirby *infoinvest@aol.com*

#### **Job Search**

Tanya Steffen......(214) 503-8875 *tsuesteffen@hotmail.com*

#### **Linux**

John McNeil ........(972) 227-2881 *john.mcneil@ntpcug.org*

#### **Microsoft FrontPage**

Alan Lummus ......(972) 733-4141 w&h *alan.lummus@ntpcug.org*

#### **Microsoft Networking**

Gil Brand .............(214) 341-7182 h *gil.brand@ntpcug.org* Bill Rodgers.........(972) 690-3507 h *brodgers@sbcglobal.net*

#### **Microsoft Word**

Diane Bentley......(972) 724-0855 w&h *dianebently2@attbi.com*

#### **Operating Systems**

Reagan Andrews.(214) 828-0699 h *reagan.andrews@ntpcug.org*

#### **PC Concepts**

Harold (Spike) Smith ............................ (972) 231-0730 h *Spike3@attbi.com*

#### **Personal Digital Assistants**

Matthew Stevens 817-896-2778 *matthew@dfwpug.org*

#### **Quicken**

Phil Faulkner....... (972) 239-0561 h *philfaulkner@prodigy.net* Jim Wehe............ (214) 341-1143 *jwehe@aol.com*

#### **Visual Basic — Beginning**

Tuc Goodwin....... (214) 924-9507 *dorsai01@msn.com* Billy Carpenter .... (972) 283-1506 *billy-dean@msn.com*

#### **Visual Basic — Advanced**

Stephen Johnson (214) 532-9788 *stephen@rsj-services.com*

#### **Web Design - Advanced**

Steve Shanafeldt. (972) 523-4846 *steve@developercourses.com*

#### **Web Design Basics**

Hollis Hutchinson (214) 328-2251 *TutorsOnTap@aol.com* Henry Preston *hlp8620@dcccd.edu*

#### **WordPerfect / Windows**

Cindy Adams....... (817) 481-1300 wM *cadams11@earthlink.net* Diane Bentley...... (972) 724-0855 w&h *dianebently2@attbi.com*

talked briefly about how to see if your digital camera can record infrared images. Pretty straightforward, just take a picture of the output of your TV clicker. If it shows it, you now buy an infrared filter and go out and start tak-

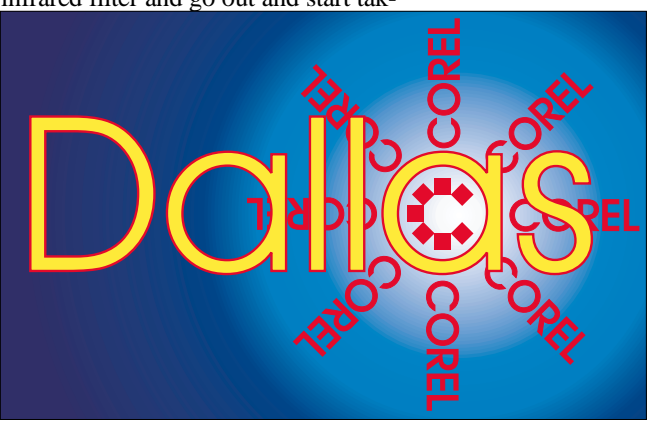

**SIG of North Texas PC Users Group, Inc.** 

# **SIGs . . . .**

ing infrared pictures. Why? Well according to Gene you can make better Black & White pictures this way. Using Micrographics Picture Publisher, he showed us how to modify the BW image with the color balancing controls.

In the next part of his talk, he showed us a few tricks using the clone tool in Picture Publisher. Gene uses the transparency settings along with the conventional size control to produce some really good results. He thinks this is the best clone tool in the market. Next, he showed the command list in Picture Publisher and made the point that if you had a bunch of images that all required the same adjustments (maybe resize and change dpi), after you modify the first image, save the list and use it for the rest of your images.

I liked his idea that when you scan an image, you should scan the image with the same (or a multiple of) dpi rating of your printer. In his experience, he finds that scanning with a 360 dpi setting produces better images with his Epson 720 dpi printer than a scan with 300 dpi. A Q&A period followed the end of his talk.

#### **2002 Program Schedule**

Feb. **Dick Trankle**

March **Gene Brown**

April **Dick Blair** - Show & Tell

May **Gene Brown** infrared photography with Digital Cameras

June **Martin Hellar** - Photoshop 10 ??

July Corel Corp. - **Marsha Drebelbis**

August Maybe **Jay Bartlett** ??

September

October **Gene Brown**

November

December

For past program information Access Dallas Corel's full Web site and archives at *<http://www.ntpcug.org/sigs/corel/new/me> et.htm*.

KnockOut 2.0 Now Available at:

*[http://www.altman.com/resources/soft](http://www.altman.com/resources/soft-ware.htm)ware.htm*. Foster D. Coburn III prebuilt catalogs for all versions of CorelDRAW clipart CDs, going back to version 6, and also CGM (Corel Gallery Magic library of 200,000 images). They are available for you to download

#### **Important Corel Addresses & Phone Numbers**

#### **Corel Corporation** 1600 Carling Avenue, Ottawa, Ontario, Canada **K17.8R7**

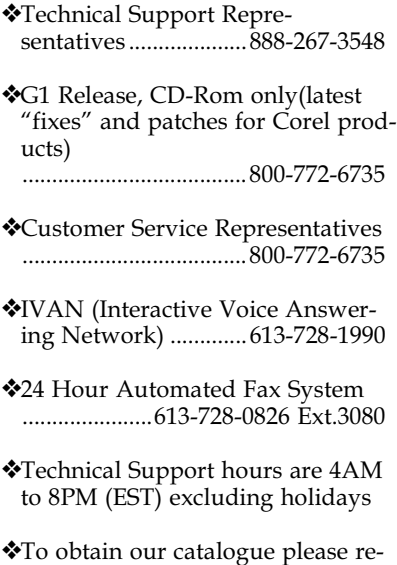

quest document #2000

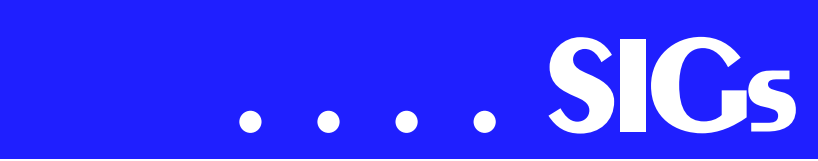

FREE via *[http://www.unleash.com/arti](http://www.unleash.com/arti-cles/romcat)cles/romcat*.

#### Martin Hellar

#### **Digital Photography**

I'd like to try something new this month - Show and tell. I am asking attendees to bring their own, personal **digital camera** and samples of their best photos taken with that camera. Bring them on either floppy disk (preferred), zip disk (the old 100 meg type only) or CD-ROM. For this purpose the best file formats are jpeg or tif. Please limit the number of photos to a half dozen or so. Hopefully everyone will get to see the output of several different cameras. This isn't intended as a critique of your ability. We'd just like to compare the cameras. If you bring your camera, be prepared to tell us what you like and what you don't about the camera.

I am working on lining up some manufacturer's reps to come talk to us. In the past, this has always been hit and miss. We'll have to take what comes. See you at the next meeting.

#### James Dunn

#### **e-Commerce**

At our July meeting, **Dan Thies** will be joining us to share his experience and perspectives on developing profitable ecommerce.

Dan is the author of *Search Engine Fast Start!* and has been working the Internet since before Netscape... Just a few of his Web sites are *www.cannedbooks.com*, *www.cannedhelp.com*, which he has been developing since 1999.

Dan first came to e-commerce profitability using affiliate programs, then authored his own e-book which brought in over \$1700 in sales during June.

Dan will lead us step by step through the process he followed in setting up of his Internet activities, showing us exactly what he did, is doing now, and intends to do in the future, including an in-depth review of the critical steps of planning, testing and rolling out.

You will not want to miss our own North Texas neighbor and profitable Internet marketer, Dan Thies, so mark you calendars now to attend our July SIG meeting.

Alan Lummus

#### **Excel**

I'm going to be out of town on Saturday July 20. My son has BSA summer camp. What do you think I should do: Open it up to anyone to run the SIG that day?

This seems like this is what I should do; however, I think I'll put together a set of files of stuff we would have done had we been there, and e-mail them out to everybody. That way we can keep up the pace.

Art Babb

#### **General Genealogy**

Welcome to the General Genealogy SIG!

Heads up on a possible meeting time change! Watch the schedule page!

**Don Rainey** will be our presenter. His topic covers researching genealogy on the Internet. This will be the second half of his very thorough and entertaining presentation last month. This meeting will be a great help to anyone learning to use

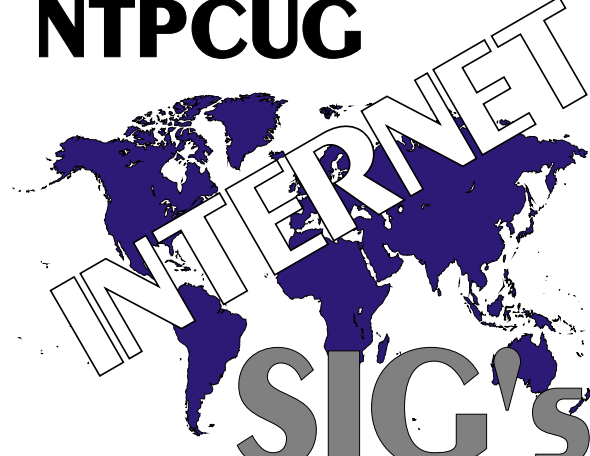

#### their PC as a research tool!

Other Business:

We need someone to volunteer as to Co-Leader for the group.

For those who attended in April, **Steve Shanafelt** has his Web site updated to include the sample PAF 5 Web site. You can find it on the home page for his family's Web site at *www.Shanafelt-WatsonFamily.org*. The link has been up for a few days at the site he gave at the SIG meeting, but this is a different and more convenient link.

Steve Shanafelt

### **Internet – Beginning & Advanced**

At our **July 20th**, we will be doing "something old" and "something new".

The "something old" will be a continuation of discussions on Security, which was a logical carryover of our past sessions on IP addressing and ports. SIG Leader **Tom O'Keefe** plans to discuss the TermiNET personal firewall, which he touched on late in our June session. Tom noted some interesting features in TermiNET which we hope to examine in closer detail. If time permits, we may also examine Norton Internet Security. All this starts at 10:00 AM

For "something new," member **Linda Moore** has agreed to discuss MailWasher, software that helps you identify and eliminate spam. The product is freeware, although a contribution is suggested. Mail-Washer lets you bounce back unwanted emails to the sender as though your e-mail address is invalid. It can also "blacklist" known or suspected spammers, while ensuring that mail from friends arrives as expected. If you receive more spam than you can handle, and are not in a position to change your e-mail address, MailWasher may be of interest.

The MailWasher demo will begin sometime after 11:00 AM, depending on Tom's presentation. Both should be interesting, so join us on July  $20<sup>tn</sup>$ .

> Doug Gorrie Tom O'Keefe

#### **Investors**

At the July meeting we will look at more screening tools. This time we will concentrate on the Web sites that offer screens and discuss the merits of 'free' sites versus paying for packaged programs.

The Vector Vest trading program was discussed at the June meeting. If you want to learn more about Vector Vest visit their web site at *www.vectorvest.com*.

#### Kathryn (Kathy) Kirby

#### **Job Search**

Due to the Internet, today's job hunt is completely different from job seeking just a year ago. Many job seekers have turned to the Internet to find a job and end up spending endless hours researching job boards and applying online only to end up frustrated due to the lack of response. We can teach you to find and land the job you want! Topics covered include "Monster Secrets", "How to effectively work with recruiters", "How to research companies on the Internet" and "How to get past gatekeepers (a/k/a receptionists) to get your resume to a hiring manager". Learn how to use the Internet efficiently and effectively in your job search.

Tanya Steffen

# **SIGs . . . .**

#### **Microsoft FrontPage**

At our July meeting we will review "Cascading Style Sheets (CSS)" and develop one for the simple 3-page Web site we created in June. Using CSS we will be able to streamline the process of conforming the look and feel of pages across an entire Web site. As always, we will also take your questions and requests. Regardless of your experience or lack thereof with FrontPage, come and learn how FrontPage can make your Web development efforts easier and more fun.

Alan Lummus

#### **Microsoft Networking**

In July, **Bill Rodgers** and I will demonstrate the Remote Assistance and Remote Desktop features of Windows XP-Pro.

With the Remote Desktop feature in Windows® XP Professional, you can remotely control your computer from another office, from home, or while traveling. This allows you to use the data, applications, and network resources that are on your office computer, without being in your office

Remote Assistance enables Windows XP users to help each other over the Internet. With this tool, one user, called the 'Expert,' can view the desktop of another user, the 'Novice.' With the Novice's permission, the Expert can even share control of the Novice's computer to resolve issues remotely.

Be sure to arrive by 8:15 in order to be eligible for the door prize drawings at the end of the session!

#### Gil Brand

#### **Microsoft Word**

Upcoming Microsoft Word SIG Meeting Topics:

**July** - Character Formatting

**August** - Paragraph Formatting, Part I

**September** - Paragraph Formatting, Part II

*Topics are tentative and may change*.

#### **July**

Character formatting is more than bold, italics and underline. You may want to change their case (upper, lower, all caps, small caps), color, size, and superand sub-script. Perhaps you want to use symbol characters like Wingdings, Dingbat, or bullets. These are some of the things we will cover.

#### **August**

Do you know the secret that the paragraph symbol at the end of each paragraph holds? Is indenting a mystery? Want to know a shortcut for changing line spacing to double space or spaceand-a-half? Don't miss Paragraph Formatting, Part I.

#### **September**

You can add borders and shading to a page, but can you add it to paragraphs? Is it really possible to copy paragraph *formatting* and paste it repeatedly throughout a document? This is definitely a WOW! feature. Be here for Paragraph Formatting, Part II!

#### **W O W! I Didn't Know That!**

Dragging from Excel to Word

You need to drag a block of selected cells from an Excel worksheet to a Word document.

Both applications, Excel and Word, must be visible simultaneously (open both applications, right-click the Windows Taskbar, choose either *Tile Win-*

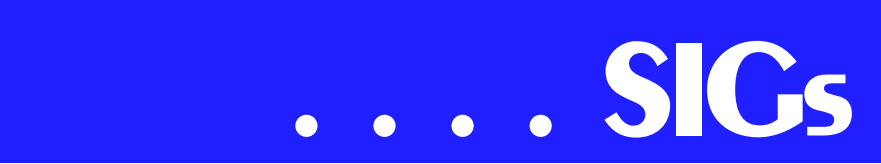

*dows Horizontally* or *Tile Windows Vertically*).

1. In Excel, select the block of cells

2. Position the mouse pointer over any edge of the selected block until it turns to a white arrow

3. With the white arrow displayed:

a. Hold down Ctrl (and do not release it until step d)

b. Press the left mouse button and drag the selection across the screen into your Word document

- c. Release the left mouse button
- d. Release Ctrl

This method *copies* the cells to the Word document. If you want to *move* the cells instead, skip steps a and d.

#### **What's Your Problem?**

Got a problem with Word? Describe the problem to me in an e-mail. I will do my best to provide a satisfactory answer. I will also post the question and answer on this web page, as well as in the next newsletter so others may benefit from the information.

What's New at Microsoft?

How to Maintain Windows Security

The way we use computers has changed tremendously in the past few years. Evolving technologies make it easy to connect computers to each

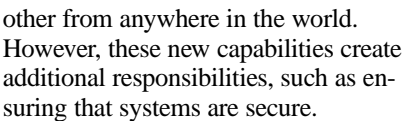

Take the first step toward securing your systems. Make sure you have the latest security fixes for Windows and Internet Explorer: *http://www.mi[crosoft.com/windows/security](http://www.mi-crosoft.com/windows/security)*

#### **Office XP vs. Office 2000 vs. Office 97**

Still running a previous version of Office? See all you are missing by not upgrading to Office XP. Compare the features and benefits of Office XP with your current software in the following areas:

Making Productivity Simple

Enabling Collaboration for Everyone

Flexibly Addressing Business Needs

at *http://www.microsoft.com/of[fice/evaluation/indepth/compare.](http://www.microsoft.com/of-fice/evaluation/indepth/compare.asp)*asp

Diane Bentley

#### **Operating Systems**

FAT32—Soon to be history? That's focus of the Operating Systems SIG for July. Idea for this exploration was elicited by a recent ad for a 120G drive, coupled with knowledge that most PC users now don't partition their drives. I.e., there are a lot of 30G - 60G hard drives in use formatted as a single  $C: \mathcal{C}$ partition.

Even though FAT32 allows really big disk partitions, users start hitting the

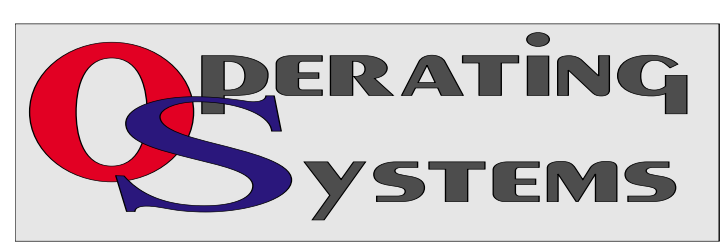

cluster-size "wall" that doomed FAT16. A "cluster" is the smallest size unit the operating system can "see" and defines the amount of space allocated for a file. That means increasing amounts of "wasted" space on a large partition with many, many smaller files.

Cluster size begins at 4K, which is reasonable, but doubles to 8K on partitions larger than 8G and doubles again at 16G and so on. A very large partition holding thousands of small files is probably "wasting" a lot of space. The same partition with multi-megabyte graphics files won't waste nearly as much disk space. This isn't a problem with Microsoft's NTFS, native to *Windows NT*, *Windows 2000* and *Windows XP* and is one good reason to convert from FAT32 to NTFS.

For those of us at FAT32, a partition that is too small can present even more problems. Almost any current applications software program wants to install itself in the C: \Program Files folder and, pretty soon, an awful lot of disk space is consumed in addition to the Windows operating system files, Temporary Internet files and mail files. This wouldn't be a big deal except that Windows uses a lot of disk space on this drive by default for its dynamic caching routines which come into play when system memory (DRAM) is filled up.

Windows would like to see free disk space 2-1/2 - 3 times the size of the installed DRAM. What that means is that a user with 256M DRAM would need 640M - 768M free for optimum operation. In my case, with 768M DRAM, I need a minimum of 1.9G free disk space, preferably 2.5G. It's the price of progress.

Reagan Andrews

#### **PC Concepts**

What did we do in June?

Well, we didn't have to look real hard to find our classroom location. Same as last month. But something is different. What is it? This later became apparent as I went around the screen to that usual chalk board to write. (I had run out of black erasable markers months ago but there is plenty of red, blue, and green in my stock pile.) Whoops! A

wholesale change out of white chalkboards and replaced by genuine beautiful black slate boards had taken place. Lovely blackboards but I hadn't had white chalk in my bag for years now.

**Alan Lummus** presented us with an hour's introduction into the World of Multi-Media; the sound card, wave files and their file compression into more convenient MP3 files.

We re-visited the NTPCUG's Web-Board and its usefulness for members and guests.

Introduced my Web version of:

Part One of digital photos and the PC.

[http://spike3.home.attbi.com/digi](http://spike3.home.attbi.com/digi-film.htm)film.htm

This is updated version of that used in our Concepts presentations.

What Will We Do July 20th?

#### **9:00 AM - More on PC Graphics**

When digital cameras were compared with 35 mm film cameras, we learned that there are limitations to our newly found technologies. We have discussed some of these in the past, especially where it may affect a buy/no buy decision. Our SIG will mitigate these shortcomings with easy and straightforward workaround techniques. Although these digital filmless wonders have already earned the lion's share of my photography duties, my film cameras will also remain in use for years to come - along with a scanner, of course**.** 

10:00 AM - PC Audio

# **SIGs . . . .**

Alan Lummus, Leader of e-commerce SIG will continue his introductory concepts of multimedia sound hardware and software. We will learn more about:

Easy ways to copy a music CD

Should I have:

o RealPlayer

o QuickTime

o Flash

o Windows Media Player

Add sound to presentations.

- o should I digitize it first?
- o then what?

#### **11:00 - We will recap:**

troubleshooting with built-in diagnostics

searching Web for lost device drivers

instruction manuals

documented problems

We are bombarded with digital photography 'deals' and offers of "too good to refuse" software, shareware, and freeware. We will be using our SIG resources with available and tried and proven wares that we may already have or those of a true bargain worthy of ob-

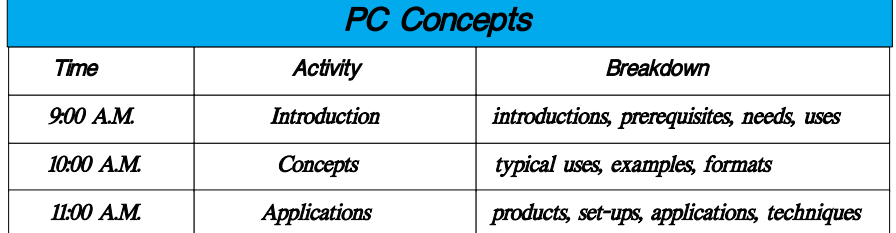

taining. Not that we all might wish to have Adobe Photoshop 7, for learning concepts, its complexity and cost is excessive unless one spends many hours a month with the product. (We will look at Photoshop light versions, generic, and other brands suitable for getting one started.)

We may enjoy our personal computers to their fullest when they are assisting with reading, writing, arithmetic, and pursuing the arts. We also need to understand basics with the hardware, operating systems, and applications. Our SIG is devoted to learning and using and exploiting concepts for business and pleasure but not necessarily for working a single subject into perfection - after all, that is why NTPCUG has dozens of Special Interest Groups for your needs and pleasures.

As a beginner or a pro - come in and enjoy new concepts for the PC. Come and visit and send your friends.

Enjoy!

Harold (Spike) Smith

## **Professional MIDI and Audio**

In July 2002, SIG Leader **Alan Lummus** will make a one-hour presentation about digital audio, focusing upon adding sound to your movies and other digital video and picture files. This presentation will take place at 10 AM in the PC Concepts SIG, so look for room assignment for PC Concepts for that presentation.

Due to low attendance, the Professional MIDI/Audio SIG meetings are being discontinued until more interest has been developed.

If you are interested in reactivating this SIG about digital audio in general (recording, editing, transcribing, etc.) and

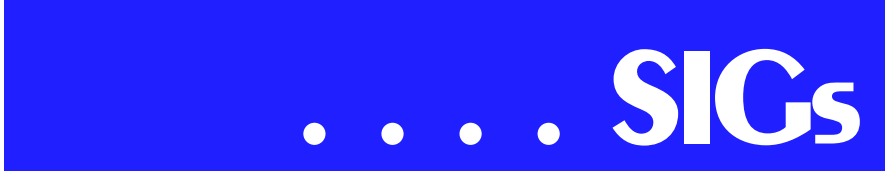

MIDI file creation, editing, manipulation, etc, please contact me.

#### J. Alan Lummus

#### **Quicken**

In July, we will continue the discussion started last month on Quicken passwords and reconciling a checking account. It you have other questions and send **Phil** or **Jim** an e-mail, we will try

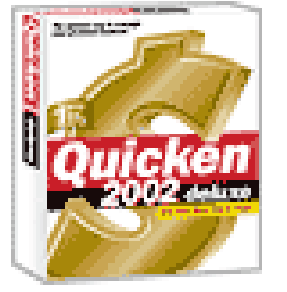

to have answers prepared for the meeting. Also we will start using the knowledge of Quicken SIG leaders in other groups around the country by sending questions to them when we don't have good answers.

We will share a newsletter article on Quicken Deluxe 2002 written by **Linda Webb**, President of The Greater Cleveland PC Users Group in the April, 2002 edition of their Newsletter Linda can be contacted at *lwebb@visn.net*.

> Phil Faulkner Jim Wehe

#### **The Master Genealogist**

The Master Genealogist (*<http://www.whollygenes.com/>*)

#### **Beginners Session 9:00-10:00 AM**

Getting to know your TMG version 5

- ❖ Window Names
- ❖ Utilities

❖ Location of commonly used customizations

❖ Help, Tips, and Cue Cards General Session 10:00-11:00 AM

#### **More on entry of an Event (Tags)**

- ❖ Roles and how they appear in Sentences
- ❖ Creating new Roles for an existing Tag

❖ Checklist for creating a new Tag The SIG Co-leaders are **Jeri Steele** (*steele@PioneerInfo.com*) & **Bill Dow** (*dow@PioneerInfo.com*). This is the first TMG users group ever founded. We have been meeting continuously as a SIG of NTPCUG since early in 1994. We have our own email list at *rootsweb.com*, which is TMG-NORTHTX-USERS-L. You can join at: by sending e-mail to *TMG-NORTHTX-USERS-Lrequest@rootsweb.com* with the single word *subscribe* in the message subject and body. Although this e-mail list is very low volume, if you need a digest version, join TMG-NORTHTX-US-ERS-D, send the same message (the single word *subscribe* in the message subject) to *TMG-NORTHTX-USERS-Drequest@rootsweb.com*.

Jeri Steele

#### **Web Design - Advanced**

We are going through a name change and a time change!

The new name will more accurately reflect what the group is doing: Web Programming. This is more for clarification than an indication of a change in direction. We will be looking at the programming of Web sites and the tools which help us, such as Dreamweaver, InterDev 6, and Visual Studio .NET. The new meeting time will be 10AM. Don't be late.

Agenda for July 2002 Meeting

Our presenter will be **Diane Thorpe**. Diane will provide us with an overview of scripting in VBScript as it is used in Web Site development. Her last presentation was wonderful, and we look forward to another wonderful meeting.

Intro to Javascript

HomeSite Presentation

Intro to Flash 5

Other Issues:

We need someone to volunteer to be the co-SIG Leader.

#### **Topics Suggested and/or Requested for Future Meetings:**

**(All we need is a presenter. If you or someone you know can provide the presentation, please let Steve know, at** *Steve@DeveloperCourses.com***.)**

Dreamweaver Presentation

Flash MX

ColdFusion

Steve Shanafelt

#### **Web Design – Basics**

In July we're going to look at how to examine and evaluate the STATISTICS that your host should be able to supply to you for your site.

It's not just interesting to see

- ❖ Which pages on your site are being visited most often
- ❖ Where your visitors are coming from
- ❖ What paths your visitors use through your site
- ❖ And so forth

I is also critical information that will allow you to make your site more user (and search engine) friendly.

We are going to offer a Web Design Curriculum cycle, with the necessary topics rotating so that everyone will

have an opportunity to attend. I have not yet decided what will constitute core skills and I will probably do additional topics at times, so get your requests in, but I also want to acknowledge those who are dedicated to adding to and improving their Web design skills.

There are some scheduling changes you should be aware of. The 'Web Design - Advanced' SIG is now the 'Web Programming' SIG and will meet at 10 AM rather than noon. The Job Search SIG is moving to 11 AM opposite the Web Design SIG and the LINUX SIG is moving to the noon time slot. There is talk of also moving all the noon SIGS to 1 pm so that we can use the noon hour for networking and pizza!

See you next month!

Further information on Web Design can be accessed through the NTPCUG WebBoard and at the Tutors On Tap site at *[http://www.tutors-on-tap.com/in](http://www.tutors-on-tap.com/in-dex.html)dex.html.*

#### **Topics covered in previous sessions:**

Jun 2002 - Communicating With Color

May 2002 - Site Sampling

Apr 2002 - The Need for Speed

Mar 2002 - Head Matters

Feb 2002 - CSS, Part 2

Jan 2002 - Cascading Style Sheets (CSS), Part 1

Dec 2001 - Web Words (Vocabulary)

Nov 2001 - Site Navigation

Oct 2001 - Search Engines

Sep 2001 - Site Layout

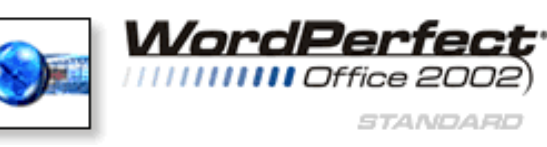

## **SIGs . . . .**

Aug 2001 - Planning a Web site

Jul 2001 - HTML Editors

Jun 2001 - Intro to HTML

Hutchy

#### **WordPerfect**

WordPerfect SIG Meeting Topics

July – Outline

August – Presentations

September - Enhanced Shapes

*These topics are tentative and may change at any time.*

#### **July**

Back in the *olden days,* creating an outline meant only one thing ... using a combination of Roman numerals, Arabic numerals and letters to list ideas or main points. We will use the Outline feature to do just that.

#### **August**

Presentations is a lot of fun ... and easy! Use an existing outline in Word-Perfect or create your own from scratch. Add some sound and a little action, and in no time, you've got a professional presentation!

#### **September**

WordPerfect 9 provides over 100 new shapes. You can choose a shape from any of the new shape palettes or use the Basic Shapes, Arrows, Stars, Banners, and Flowcharting Tools. Action Buttons prompt the assignment of an action; call-

out shapes have pointers that can be anchored anywhere in the document. All shapes have the new

Text-in-Shapes feature, which allows text to be added into the shape on the fly.

#### **W O W ! I Didn't Know That!**

Publish WordPerfect Documents to PDF

Exchanging documents with others is always a tricky proposition, especially when you don't know what kind of software they have available.

WordPerfect 9 introduces the option to publish your documents to PDF format. Anyone with Adobe's free and widely available Acrobat Reader software installed on their system can read your document — even if they don't have *any* word processing software! Here are two methods:

#### **To Publish the Active Document to PDF Format**

1. Open the document in WordPerfect

2. File | Publish to PDF

3. Type the path and filename where you want to save your PDF file

4. Choose which pages you want to publish

5. OK

To Publish a Saved File to PDF

- 1. File |Publish to PDF
- 2. Document | Document On Disk

3. At *Document on Disk,* click the Browse button

4. At *Look In*, locate and select the file

Service Pack 1 fixes a number of bugs in this feature, so be sure to download it first. It is available as a free down-

## **. . . SIGs**

load from Corel's Web site, *www.corel.com*.

#### **What's Your Problem?**

Got a problem with WordPerfect? Describe the problem in an E-mail. We will do our best to provide a satisfactory answer. The question and answer will also be posted on this web page, as well as in the next newsletter for the benefit of others who might have the same problem.

What's New With WordPerfect?

Corel Corporation Introduces Corel® Professional Services

*Company Enhances Support for Enterprise, Government & Academic Customers through Expertise Gained in Recent Acquisitions*

Ottawa, Canada – Jun 18, 2002

Corel Corporation (NASDAQ: CORL, TSX: COR) today introduced the company's professional services group – a team which will deliver world-class customized solutions and support to ad-

dress the specific needs of enterprise, government and academic clients. Corel's professional services team capitalizes on the enterprise-level expertise gained through the company's recent acquisitions of Micrografx, Inc. and SoftQuad Software Ltd. to provide enhanced services and support to large organizations.

Corel professional services will support all of the company's software offerings, including XMetaL®, WordPerfect® Office, Corel Ventura®, CorelDRAW®, Corel® DESIGNER, the iGrafx® line of enterprise management software and future enterprise solutions to be launched by Corel. It will provide a full complement of services, such as needs analysis, integration, training, deployment, and support of the company's software solutions. The team will serve customers in all of the company's major markets.

The group is led by **Joe Sparks**, who has worked in the technology and professional services sector for more than 20 years. Mr. Sparks most recently served as vice-president, business development and global alliances at Data Return Corporation, a company that specialized in providing enterprise customers with high-availability managed hosting services. His previous accomplishments include a distinguished, 11-year career at Compaq, where he held key roles in the management of engineering services, strategic alliances, and solutions sales organizations. Mr. Sparks was active in managing critical partnerships with industry leaders including Microsoft Corporation, Oracle Corporation, SAP AG, Cisco Systems, Inc., Level 3 Communications, Inc., and other enterprise services providers.

"Drawing on the strengths of three great companies, this new professional services group is a critical component of Corel Corporation's enterprise offer-

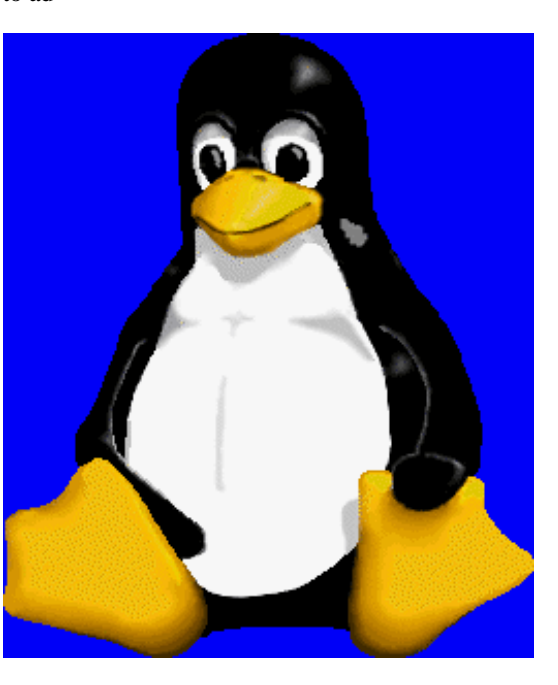

ings," said Mr. Sparks. "We have brought together a team of talented professionals with extensive experience in creating custom software implementations. Whether it's deploying CorelDRAW, WordPerfect or the new enterprise offerings from Corel, the company's professional services team delivers immediate benefits, providing customers with solutions that allow them to fully capitalize on their organization's content assets."

For more information on Corel professional services, please call 1-877-864- 7446, email professional.services@corel.com or visit www.corel.com.

#### **WordPerfect Office 2002 Continues to Be the Number One Suite for Legal Professionals**

The results of the seventh annual Readers Choice Awards appeared in the August/September 2001 issue of Law Office Computing, and WordPerfect Office 2002 was a big winner! The newest version of the award-winning office suite was chosen by law firms as their top technology choice in both the Office Suite and Word Processing categories, beating out Microsoft Office and Microsoft Word.

#### *www.linux.corel.com*

Visit Linux.Corel.com for Tips & Tricks to help you get the most out of WordPerfect Office 2000 for Linux. Learn to add comments to documents, customize spreadsheets and keep track of important meetings ... all on the Linux platform!

Cindy Adams

## North Texas PC Users Group, Inc.

P.O. Box 703449, Dallas, TX 75370-3449

Phone (214) 327-6455 for recorded information about the North Texas PC Users Group and scheduled meeting date times and locations. Please leave a message if you would like specific information about the Group. Or, visit our Web Page at: *<http://www.ntpcug.org>*

The North Texas PC Users Group, Inc., is a non-profit, independent group, not associated with any corporation. Membership is open to owners and others interested in exchanging ideas, information, hardware, predictions, and other items related to personal and compatible computers. To join the Group, complete the application blank found on the NTPCUG Web site, *[http://www.ntpcug.org,](http://www.ntpcug.org)* and send with \$30 membership dues to the Membership Director address shown below. Subscription to the newsletter is included with each membership.

The Group meets once each month, usually on the third Saturday. See inside front cover for date, time and place of the next North Texas PC Users Group meeting.

#### **North Texas PC Users Group, Inc. Board of Directors, 2001**

 **Vincent Gaines** *Chairman* **Gil Brand Martin Hellar Bill Parker David Williams Birl Smith**

#### **NTPCUG Officers**

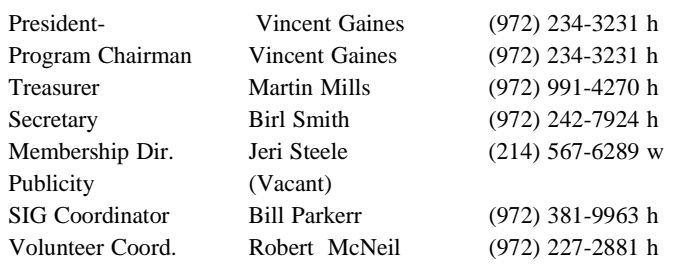

#### **Life Members**

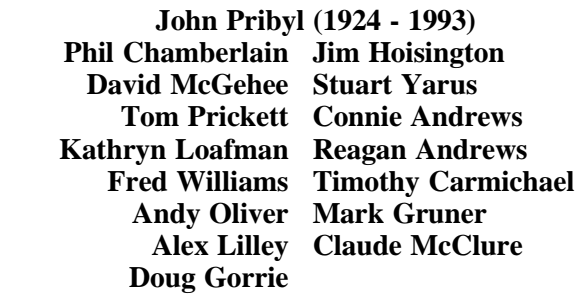

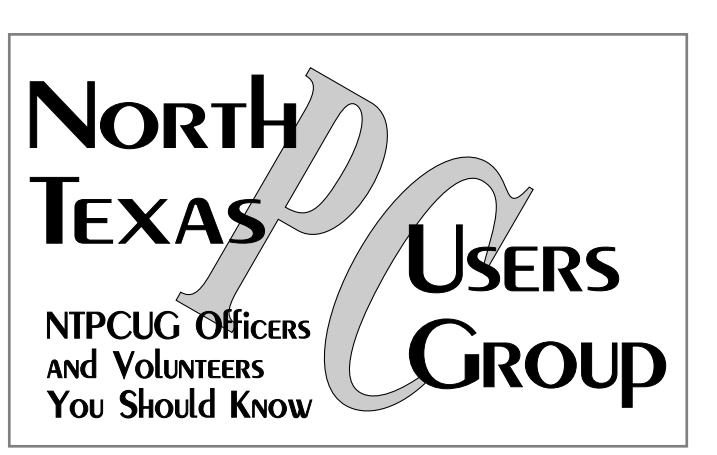

E-mail Password problems? Call Doug Gorrie at............. (972) 618-8002

#### **NTPCUG Web Addresses**

#### Home Page: ntpcug.org

Click on: *How to Contact Us* and you will see a link to:

- ♠ President
- ♠ Advertising
- ♠ Newsletter
- ♠ Auditorium Presentations
- ♠ Special Interest Group (SIG) Coorinator
- ♠ Publicity
- ♠ Webmaster
- To e-mail officers and directors: *bod@ntpcug.org*

To e-mail the *PC News* and submit articles: *newsletter@ntpcug.org*

Address Changes, etc... Payment of dues, address changes, and inquiries about membership should be directed to:

> **NTPCUG Membership Director P.O. Box 703449 Dallas, Texas 75370-3449**